# Iconografía de la Virgen de Guadalupe de México en Granada

Iconography of the Mexican «Virgin of Guadalupe» in Granada

Barea Azcón, Patricia \*

Fecha de terminación del trabajo: diciembre de 2006. Fecha de aceptación por la revista: noviembre de 2007. BIBLID [0210-962-X(2007); 38; 317-332]

# **RESUMEN**

La existencia en iglesias granadinas de cuatro pinturas de la Virgen de Guadalupe de México realizadas en los siglos XVII y XVIII es un hecho singular que da fe de los vínculos mantenidos con el virreinato de Nueva España y plantea una serie de interrogantes: ¿Quiénes y con qué objeto las trajeron? ¿Qué características iconográficas y estilísticas presentan? ¿Cuál es su valor simbólico? La resolución de estas cuestiones nos permitirá conocer un proceso de gran interés.

**Palabras clave:** Pintura virreinal; iconografía religiosa; Virgen de Guadalupe. **Topónimos:** Granada; Virreinato de la Nueva España. **Periodo:** Siglos 17-18.

## **ABSTRACT**

In Granada churches there are four paintings of the Virgin of Guadalupe, Mexico, made in the 16 or  $17<sup>th</sup>$ centuries. This remarkable fact provides evidence of the close contact maintained with the Viceroyalty of New Spain and raises a series of issues. Who brought these paintings to Spain, and why? In what style are they painted, and what is their iconography? What is their value as symbols? The answers to these questions will lead to our understanding of a very interesting process.

**Key words:** Painting from the Viceroyalty; Religious iconography; The Virgin of Guadalupe. **Place names:** Granada; Viceroyalty of New Spain. Period:  $17<sup>th</sup>$  -  $18<sup>th</sup>$  centuries.

La existencia en Granada de varias representaciones pictóricas de la mexicana Virgen de Guadalupe es un hecho con un profundo trasfondo que implica la pervivencia de unos vínculos con el mundo americano y plantea una serie de incógnitas: ¿cómo y cuando llegaron?, ¿quién y con qué objeto las trajo?, ¿qué características formales presentan que permiten enclavarlas en el contexto de la escuela mexicana? Estas y otras cuestiones me-

 <sup>\*</sup> Doctora en Historia del Arte. E-mail: patbarea@hotmail.com

recen un estudio detenido que permita documentar su presencia y conocer los entresijos de un enriquecedor proceso de intercambio cultural entre España y el virreinato de la Nueva España que tuvo lugar entre los siglos XVII y XVIII.

La historiografía del arte hispanoamericano en España no comenzó a desarrollarse hasta hace relativamente poco tiempo. El arte español en territorio americano es un tema en general bien conocido: las influencias y la existencia de obras han sido estudiadas y abundan las publicaciones al respecto. No ocurre lo mismo con el arte americano en España, aunque en los últimos años diversos estudios revelan que su presencia e importancia son mayores de lo que tradicionalmente se había creído. Autores como Genaro Estrada, Joaquín González Moreno o María Concepción García Sáiz han contribuido con sus publicaciones a ampliar la escasa información de la que se disponía y a abrir una línea de investigación centrada en las relaciones artísticas entre España e hispanoamérica. La localización de un buen número de pinturas de la Virgen de Guadalupe en distintos puntos de la geografía española, especialmente en la comunidad andaluza, da fe de un complejo fenómeno de ida y vuelta en el que tomaron parte factores políticos, religiosos, artísticos y puramente humanos.

Los vínculos existentes entre Andalucía y América fueron múltiples y de diversa índole. Su condición de puerto de Indias dio lugar a un contacto fluido que produjo una interacción cultural de inmensas repercusiones. Una gran cantidad de andaluces embarcaron hacia el Nuevo Mundo llevando consigo sus usos y costumbres. Uno de los enclaves donde las influencias andaluzas estuvieron más presentes fue el virreinato de la Nueva España, donde estos dejaron una significativa impronta en casi todos los ámbitos.

La creación artística del virreinato estaba hasta el momento en manos de los indígenas. Fueron las órdenes religiosas quienes, a través de estampas y grabados traídos de Europa, introdujeron el arte español con un propósito evangelizador, pasando a constituir un poderoso mecanismo de dominación. En una primera fase la pintura se limitó a los muros conventuales, y eran los propios frailes los que en escuelas anexas a sus conventos enseñaron sus técnicas a los indios<sup>1</sup>. Estos demostraron una gran habilidad a la hora de copiar modelos europeos. El fraile y cronista de la Conquista Motolinía escribió: "…han salido grandes pintores, después que vinieron las muestras de Flandes e Italia que los españoles han traído… No hay retablo ni imagen por prima que sea que no saquen y contrahagan, en especial los pintores de México, porque allí va a parar todo lo bueno que de Castilla a esta tierra viene"<sup>2</sup>.

El arte de los indios llegó a suponer una dura competencia para los pintores europeos, llevándolos a agremiarse y reglamentar el desempeño de su oficio. La vida artística de las ciudades comenzó a organizarse a partir del siglo XVI, con la creación de gremios regidos por ordenanzas inspiradas en las españolas, con las que protegían sus intereses y se aseguran el monopolio artístico: nadie podía ejercer el arte de la pintura sin haber sido previamente examinado<sup>3</sup>.

Además de la aceptación de indígenas, uno de los principales problemas a los que tuvieron que hacer frente las asociaciones gremiales fue el derivado de la tutela de la Iglesia. Pintores como el sevillano Cristóbal de Quesada (el primer artista español documentado

en México), el también andaluz Juan de Illescas, Alonso López, Pedro Robles, el sevillano Andrés de Concha… introdujeron en Nueva España las iconografías religiosas imperantes en la Península, vigiladas muy de cerca por la Inquisición. Eran composiciones con una importante connotación propagandística y devocional, realizadas según estrictos cánones representativos. Estos artistas, muchos de los cuales pasaron al virreinato como parte del séquito de personajes influyentes, trabajaron para las principales órdenes religiosas y fundaron los primeros talleres de pintura en la Nueva España<sup>4</sup>.

La principal fuente de inspiración de los pintores virreinales en esta época fueron las pinturas europeas. Un hecho llamativo es que estas eran remitidas al por mayor y tratadas como simples mercaderías: "Se pintaba con rapidez, sin mucho cuidado, cuadros de un mismo tamaño que, enrollados y sin bastidor eran exportados a las Indias… en lo pintado no imperaba la calidad ni la originalidad del tema"5 . La ciudad que controlaba este mercado artístico trasatlántico era Sevilla. Esta condición de "Puerto y Puerta de Indias" le reportó un gran esplendor económico. No es exagerado afirmar que en esa época, prácticamente todos los pintores afincados en Sevilla comerciaron con América. Artistas consagrados como Murillo o Zurbarán participaron de este comercio enviando obras que sirvieron para instaurar unos patrones representativos que nada tenían que ver con el arte indígena que se había realizado hasta el momento. Lo que más se valoraba en las pinturas enviadas no era la técnica, sino que reprodujeran el ambiente y los modos de vida españoles.

Con frecuencia se ha debatido sobre hasta qué punto la pintura novohispana es deudora de la española. La pintura en el virreinato, tras una primera etapa caracterizada por la fiel copia de los modelos europeos, adquirió una personalidad propia<sup>6</sup>. Sería en el siglo XVII, vigentes ya los principios estéticos preconizados por la Contrarreforma, cuando comenzó a surgir una pintura propiamente novohispana. Las influencias (tanto técnicas como temáticas) europeas seguían estando presentes, pero empezaron a introducirse ciertas peculiaridades derivadas de las especiales circunstancias de la sociedad virreinal que contribuyeron a la formación de una escuela local formada por artistas como Luis Juárez, Juan Correa o Cristóbal de Villalpando.

La cuestión iconográfica adquirió una relevancia especial. En una sociedad multicultural en la que convivían indios, españoles y criollos era necesario establecer un lenguaje común y de fácil comprensión. La Iglesia requería del uso de las imágenes para llevar a cabo sus estrategias evangelizadoras. Como consecuencia de ello, durante los siglos XVII y XVIII el virreinato se llenó de imágenes. Desde el principio fueron portadoras de conceptos políticos y religiosos de importantes connotaciones en el marco de la nueva sociedad: "Leyendo las crónicas y diarios del siglo XVII, la historia de Nueva España parece organizarse en torno a una trama de acontecimientos cuyo núcleo está ocupado por la imagen religiosa"7 . Los sucesivos concilios insistían en la idea de que el pintor no solo debía conocer la teoría, sino también ser virtuoso y devoto.

Aunque en las temáticas representadas procedían fundamentalmente de la pintura española, pronto se hicieron patentes ciertas particularidades. A finales del siglo XVI surgió un tipo de imagen que explotaba los milagros y las nuevas advocaciones que estos generaban. La capacidad milagrosa de una imagen subsanaba de algún modo la antigüedad y escasez de

documentos que avalaran su origen, por lo que constituía un aliciente a la hora de captar devotos. Estos milagros, además, eran interpretados como señales divinas que dotaban de gracia a esos territorios. Las órdenes religiosas utilizaban el prestigio de las imágenes para sus propios fines. Asimismo, los criollos vieron en ellas un elemento perfecto en su afán de reivindicar su identidad cultural. El jesuita Francisco de Florencia trató de promover ciertas devociones propiamente novohispanas como San Miguel del Milagro, la Virgen de los Remedios o el Cristo de Chalma, basándose en la importancia de los testimonios visuales para legitimarlas<sup>8</sup>. A lo largo del siglo XVII, estas y otras imágenes autóctonas como la Virgen de Ocotlán, la Virgen de la Macana o el Cristo del Cardonal fueron arraigando en el panorama cultural novohispano. "Los indios se volvieron cristianos: la divinidad cristiana y sus vírgenes y santos se indianizaron"9 .

Entre todas estas advocaciones, la Virgen de Guadalupe ocupó un lugar preferente. Aunque adoptó el nombre de la extremeña, puede considerarse netamente novohispana. Una antigua leyenda narra como en el año 1531 la Virgen se le apareció a un indio recién bautizado con el nombre de Juan Diego en las inmediaciones de la ciudad de México. Cuando le pidió que acudiera a ver al arzobispo fray Juan de Zumárraga y le solicitara la construcción de un santuario en su honor este no quiso prestarle atención, entonces la Virgen le pidió que recogiera rosas con su ayate (túnica) y se las llevara. Al desplegarlo, la imagen de la Virgen había quedado impresa en el ayate. Este hecho, conocido como el Milagro de las Rosas, fue recogido por el indio Antonio Valeriano en su *Nicam Mopohua* (aquí se narra) y dio origen al culto guadalupano en Nueva España10.

La Virgen de Guadalupe tenía raíces tanto españolas como americanas, por lo que con ella se identificaba la mayor parte de la heterogénea población del virreinato. Su carácter milagroso le había proporcionado gran número de adeptos, y el que hubiera escogido a un humilde indígena como intermediario le confería una condición popular y era considerado como un signo de distinción hacia la tierra novohispana11. Aunque en principio la Virgen de Guadalupe y la de los Remedios, de orígenes similares, compitieron por el favor de los fieles, la primera no tardó en alzarse como vencedora. Beneficiada por el nuevo fervor hacia las vírgenes "indias" y tras el consenso alcanzado por las órdenes religiosas, esta triunfó sobre el resto de las advocaciones.

La devoción guadalupana se extendió rápido por el virreinato. El templo que se construyó en su honor en 1609 se edificó gracias a la participación pública. Este santuario fue llenándose de grandes exvotos murales que plasmaban algunos de los milagros producidos por la Guadalupana. En el siglo XVIII este fervor popular no decayó, sino todo lo contrario. Son muchos los ejemplos que lo atestiguan: en el interrogatorio de las *Segundas Informaciones de 1723*, una de las preguntas que se hizo a los testigos fue si era verdad "que no hay casa de noble y plebeyo, español e indio y otras muchas castas en las que no se hallen una o muchas imágenes de Ntra. Sra. de Guadalupe de México en lo dilatado de estos reinos, y con la particular o peculiar veneración de tal suerte, que si alguna casa se hallara sin tenerla, juzgárase al dueño por impío o sospechoso". Uno de los testigos, fray Antonio Margil de Jesús, lo corroboró rotundamente12.

Fruto de este desmedido culto por parte de todas las castas, la Guadalupana no tardó en convertirse en el tema de representación favorito en los talleres virreinales. La imagen de la Virgen quedó acuñada de una forma fija: sin Niño, suspendida en el aire, con corona, túnica rosa, manto azul de estrellas, y rodeada de una aureola de rayos solares. Varios elementos propios de la iconografía guadalupana como la luna menguante sobre la que se apoya, las manos colocadas en actitud de oración, la corona o los rayos poseen ascendencia apocalíptica. En la obra *Imagen de la Virgen María, Madre de Dios de Guadalupe, milagrosamente aparecida en la ciudad de México*, escrita por el bachiller Miguel Sánchez en 1648, se la identificaba con la visión apocalíptica de San Juan.

Muchos teólogos la relacionaron con la Inmaculada Concepción. El indio Antonio Valeriano, en el relato de las apariciones, se refería a ella como una Inmaculada india. Y el criollo Servando Teresa de Mier contaba en sus memorias que el taller dirigido por fray Pedro de Gante en la escuela conventual de San José de los Naturales había producido en masa imágenes de la Virgen que Juan Diego había visto bajo el aspecto de una Inmaculada Concepción<sup>13</sup>. El culto a la Inmaculada estaba implícito en la Virgen de Guadalupe, motivo por el cual sus representaciones en Nueva España fueron menos abundantes que en España14. El historiador Antonio Moreno Garrido afirma que la Virgen de Guadalupe es la mejor muestra de lo que la Inmaculada fue para América<sup>15</sup>. "(...) Y poniendo los ojos en la Santa Imagen (la Virgen de Guadalupe), ¿quién no ve que sus señas todas son de la Concepción?16. El nimbo vaporoso que rodea su figura aparecía en grabados inmaculistas flamencos como los de Martín de Vos o Jerónimo Wierix. Es indudable que el tipo iconográfico de la Virgen de Guadalupe deriva del de la Inmaculada Concepción, pero posee un rasgo diferenciador: la tez morena como la de los indios proclamando su condición indígena. El criollo Luis Becerra Tanco, fue el primero en apuntar, en sus *Informaciones de 1666*, que esto constituía una clara referencia al pueblo indígena.

Su iconografía no tiene nada que ver con la de la Virgen del santuario extremeño del mismo nombre, sin embargo sí que guarda similitudes con la imagen de Nuestra Señora de la Concepción que se conserva en el coro de su iglesia. Es una imagen gótica apocalíptica, con el Niño en brazos, apoyada sobre la luna sostenida por un querubín y rodeada de rayos solares. Varios historiadores han sugerido su posible influencia en la Virgen mexicana: "Aquella ciudad de Nueva España, de aquella que es la principal del orbe, conserva una santa imagen de la Guadalupe. ¿Buscas en ella el modelo exacto del arquetipo? Te lo muestra esta talla cincelada"17.

La literatura dedicada a proclamar la condición divina y mexicana de la Virgen de Guadalupe fue muy prolífica. Los criollos novohispanos (Bernardo de Balbuena, Carlos Sigüenza y Góngora, Luis Becerra Tanco, Francisco de Florencia, Luis Laso de la Vega…) esgrimieron diversos alegatos literarios para enaltecer su figura y promover su devoción. Se considera al teólogo Miguel Sánchez como el creador de la tradición guadalupana. En 1648 publicó *Imagen de la Virgen María Madre de Dios de Guadalupe***,** en el que narraba por primera vez el relato de las apariciones con claras connotaciones nacionalistas. Uno de los argumentos más sólidos para exaltar la naturaleza milagrosa de la imagen estampada en el ayate fue el del pintor Miguel Cabrera en su obra *Maravilla americana y conjunto* 

*de raras maravillas observadas con la dirección de las reglas del arte de la pintura en la prodigiosa imagen de Nuestra Señora de Guadalupe de México*, publicada en 1752 como resultado de la observación directa del lienzo original.

Un elemento clave a la hora de representar a la Virgen de Guadalupe fue la literatura de la época y los grabados que incluía. Se la pintaba de dos formas fundamentales: en solitario, copiando fielmente la imagen que había quedado impresa en la túnica del indio Juan Diego en el año 1531, o acompañada de cuatro escenas que narraban la secuencia de las apariciones. Las escenas recogían las tres apariciones de la Virgen de Guadalupe al indio Juan Diego en el Monte Tepeyac y el Milagro de las Rosas. En su primera representación conocida, el grabado realizado por el flamenco Samuel Stradanus entre 1615 y 1620, la Virgen aparecía rodeada por sus ocho milagros más célebres. Además esta iconografía solía incluir decoración de flores o angelitos.

La estampación milagrosa de la imagen de la Guadalupana suscitó muchas teorías. Algunas señalaban como su autor a Dios Padre, otras a la Santísima Trinidad, y otras al Espíritu Santo. Una serie de variantes temáticas conocidas como "el taller celestial" recogen estas propuestas<sup>18</sup>. En la iconografía de la Virgen de Guadalupe se manifestaban gran cantidad de elementos: políticos, teológicos, sociales… Al siglo XVIII corresponden las más ricas alegorías guadalupanas. Las dos tendencias principales trataban de testimoniar su origen apocalíptico y reclamarla como icono del criollismo. En ese marco se realizaron pinturas en las que la Virgen aparece acompañada de San Joaquín y Santa, Ana, de San Miguel Arcángel, como descendiente del rey David, o flanqueada por las imágenes de la Asunción y la Inmaculada. Uno de los lienzos más curiosos es un anónimo de finales del siglo XVIII conservado en la Catedral de Morelia (México), titulado *Epifanía guadalupana*, que ofrece una extraña versión en el que a los pies de la Virgen aparecen los tres Reyes Magos, y bajo ellos la inscripción: SOLO MÉXICO TIENE ESTA GRAN FELICIDAD.

La historiografía acerca de la pintura guadalupana se ha enriquecido considerablemente en las últimas décadas. Historiadores del Instituto de Investigaciones Estéticas de México como Jaime Cuadriello o Elisa Vargas Lugo han publicado diversos estudios de temática artística guadalupana, la mayoría centrados en el aspecto iconográfico. Cada vez son más las investigaciones realizadas, lo que no extraña teniendo en cuenta que la Virgen de Guadalupe fue durante la época virreinal un elemento integrador de primer orden que encarnó la búsqueda de la identidad cultural novohispana, y hoy día sigue siendo el principal icono cristiano y la figura más emblemática de México.

La presencia de centenares de pinturas novohispanas en España no es un hecho casual. La mayoría de ellas tienen por tema a la Guadalupana, producto de la multidifusión de esta iconografía en el virreinato y su originalidad en el ámbito español. También es comprensible que la mayor parte de estas pinturas se hallen concentradas en Andalucía, la zona que mantuvo una relación más estrecha con la Nueva España. Aunque a mucho menor escala, el proceso de remesa de pinturas españolas que se dio en el virreinato en una primera fase tuvo una reciprocidad, y tiempo después la huella novohispana también se dejó sentir en el territorio andaluz. Sin embargo en esta ocasión, ni su propósito ni sus protagonistas tenían mucho en común con los anteriores. Si en las primeras etapas

de la colonización se enviaron pinturas españolas al virreinato con un fin adoctrinador por parte de los frailes y económico por parte de los artistas, ahora eran españoles (y sobretodo andaluces) afincados en el virreinato, quienes a su regreso a España portaban a menudo alguna pintura.

Ante esta situación cabe preguntarse: ¿a qué responde la llegada de estas obras a España? Este proceso estuvo motivado en gran medida por la importancia del valor devocional que habían alcanzado algunas imágenes religiosas. No se puede hablar de coleccionismo ni de una actividad organizada, pues en la mayoría de los casos estas pinturas tenían un sentido meramente espiritual y formaban parte de los equipajes personales de los pasajeros. Estos eran en gran medida funcionarios del gobierno y gente adinerada que pretendían instalarlas en sus domicilios particulares o donarlas a alguna institución religiosa de su localidad natal. A menudo se trataba de eclesiásticos de diferente estatus cuyo propósito era colocar una devoción indiana junto a una española y difundir su culto entre los miembros de su orden.

La ingente cantidad de pinturas guadalupanas que se habían producido en el virreinato de Nueva España suscitó que poco después algunas de ellas fueron arribando al territorio español. Se trataba de una iconografía exótica, desconocida en la Península, profundamente americanista. Ahí radicaba su atractivo, el motivo por el cual muchos andaluces, tras su paso por el virreinato, la incluyeran entre sus devociones predilectas y quisieran llevar alguna representación de la Virgen mexicana a su ciudad o pueblo natal.

Entre las causas que intervinieron en este fenómeno se encuentra la abundante presencia de funcionarios españoles establecidos en el virreinato, que en muchas ocasiones dejaban a su familia en sus lugares de origen. Estos personajes de situación acomodada eran los principales poseedores de obras de arte. A veces, a su regreso, traían pinturas consigo para decorar sus propios domicilios, regalar a sus allegados, o donar a instituciones religiosas de su localidad natal, en muchos casos con un propósito de reconocimiento social. En el ajuar de virreyes, militares o altos cargos eclesiásticos se incluía con frecuencia alguna representación guadalupana. A veces, una inscripción en el cuadro nos informa de su procedencia. La pintura situada en el antiguo convento de los Padres Mínimos de Puerto Real (Cádiz) posee una leyenda que revela que fue pintada: "A devoción del Cap. D. Juan de Reina".

Pero no fue un hecho limitado sólo a las clases altas: artesanos, marineros, comerciantes… quisieron acompañarse de alguna imagen de la Virgen de Guadalupe a su vuelta a España: "Debemos llegar a finales del siglo XVII cuando en un estamento social diferente a la nobleza aparece un mayor número de piezas, no de coleccionistas como los ídolos de oro, sino pertenecientes ya al ámbito cotidiano"19. Muchas veces las donaciones se debían a la mera devoción, al deseo de dar a conocer en su lugar de origen a la Virgen o al santo al que se habían encomendado en América y que a menudo relacionaban con la fortuna adquirida en esas tierras. En ocasiones, sobretodo a la muerte del poseedor, las obras eran enviadas a través de intermediarios, por lo general paisanos, y a su llegada quedaban encomendadas a un representante. En este sentido, los expedientes de Bienes de Difuntos han aportado interesantes datos.

Sevilla y Cádiz fueron sucesivamente puerto de Indias, por lo que sus provincias se convirtieron en las principales depositarias de pinturas novohispanas. Debido a esta circunstancia, la presencia de pintura virreinal mexicana es mucho mayor en la Andalucía Occidental que en la Oriental. Muchos ejemplos dan fe de ello: Sor Isabel Moreno Caballero, fundadora del Beaterio de la Santísima Trinidad de Sevilla, llevó en 1750 dos lienzos de la Virgen de Guadalupe<sup>20</sup>. En el Archivo de Protocolos Notariales de Sevilla se conservan varios inventarios de bienes de personajes sevillanos del siglo XVIII entre los que figuran algunas pinturas de la Virgen de Guadalupe mexicana.

La devoción guadalupana fue trasplantada a estas tierras del mismo modo que el culto a ciertas advocaciones españolas se había difundido por el virreinato. En una carta enviada a Cádiz por el Virrey Bucarelli al almirante don Antonio Ulloa, fechada en México el 27 de Marzo de 1778, le decía: "...así lo he pedido hoy a ntra Patrona de Guadalupe de cuyo Santuario vengo y donde he dejado la limosna para que se haga un Novenario de Misas, que conduzca a Vm a Cadiz como lo condujo el antecedente a la Habana". En la carta que le remitió poco después don Antonio Ulloa al Virrey Bucarelli, fechada en Cádiz el 17 de Julio de 1778, contestaba: "...y particularmente invocando la proteccion de la Milagrosa imagen de Nuestra Sra de Guadalupe, la particular protectora de todos los que la invocan con verdadera fe; mediante la qual se an vencido con acierto las dificultades; aca se le ha hecho un novenario en accion de gracias; y siempre confesare que su intercesión ha sido medio para que se logre una felicidad tan completa<sup>"21</sup>.

Los cuadros llegaban a menudo sin marco y enrollados para su mejor resguardo, embalados en cajones, como revela un testimonio: el lienzo de la Virgen de Guadalupe que se encuentra en la Iglesia de Santa Ana de Durango (Vizcaya), se lo remitieron a don José Joaquín de Arguinzóniz unos familiares desde Veracruz, "enrollado, en un tubular de fina caña mejicana que estaba forrado con una lámina de cinc en la que se leían, grabadas, estas cuatro palabras: José Joaquín de Arguinzóniz, España"22. En la carta enviada por el Almirante Ulloa al Virrey Bucarelli en 1778 se comprueba también que estos lienzos, tablas y cobres venían sin marco, y era en su destino donde se les daba la forma definitiva. En la carta se dice: "...la laminita de nuestra Sa. de Guadalupe con medias cañas la tomo la niña grandesita para ponerla a la cabecera de su cama; ... se les estan poniendo medias cañas, y cristales, y lo mismo a las laminas de las distintas castas de gentes del Reyno"<sup>23</sup>.

La presencia de pinturas novohispanas en Andalucía Oriental es mucho menor, casi testimonial, pues su relación con América no tuvo la importancia de la zona más occidental. Las provincias de Jaén, Almería o Granada tuvieron un contacto más discreto con el virreinato, aunque las unieron ciertos vínculos. La localización de algunos lienzos de la Virgen de Guadalupe de México en la capital granadina revela que esta estuvo en cierta medida ligada al virreinato de la Nueva España.

Granada fue la primera ciudad relacionada con el continente americano. En ella se firmaron las célebres Capitulaciones entre Cristóbal Colón y los Reyes Católicos, documento clave en el Descubrimiento y Conquista de América. En base a este hecho, Santa Fe se considera "Cuna de la Hispanidad". Además, su trazado urbano se implantó en muchas ciudades americanas de nueva creación. Existen paralelismos, especialmente religiosos, entre la Guerra de Reconquista granadina y la Colonización, ya que el modelo evangelizador granadino fue el que se siguió en el Nuevo Mundo. Los métodos adoctrinadores que emplearon los franciscanos en México para convertir indígenas al cristianismo se asemejan bastante a los practicados por fray Hernando de Talavera, primer arzobispo de Granada, con los musulmanes. También las Ordenanzas de la Seda impuestas en Nueva España se inspiraron en las granadinas.

La emigración del Reino de Granada a América fue poco significativa, especialmente en relación a la de las provincias occidentales. Factores como su situación geográfica, el estar rodeada de montañas o tradicionalmente vinculada al comercio mediterráneo no la favorecieron, y sus puertos fueron perdiendo protagonismo a favor del de Málaga. Además, la ciudad acusaba en esas fechas una fuerte despoblación y vivía un buen momento económico, circunstancias que no propiciaban la emigración. Nueva España fue el principal destino de los emigrantes granadinos a América, aunque en el siglo XVII la corriente migratoria se redujo considerablemente. El mayor contingente fue el constituido por los funcionarios de la Real Chancillería, seguido por el de los soldados y el de los mercaderes $24$ .

Personajes relevantes granadinos como fray Alonso de Montúfar influyeron notoriamente en la religiosidad novohispana<sup>25</sup>. En 1555 fundó la primera basílica de Guadalupe. Restauró la primitiva ermita del Tepeyac, instalando en ella la imagen que hizo llamar Nuestra Señora de Guadalupe. Y un año después pronunció una homilía promoviendo la devoción guadalupana a la que se opuso el franciscano fray Francisco de Bustamante. A raíz de este acontecimiento, Montúfar ordenó una investigación que lo convertiría en el principal responsable de la instauración de su culto oficial<sup>26</sup>. Según recoge el historiador Miguel Luis López Muñoz, Montúfar fue quien llamó a la pintura del Tepeyac con el nombre de Guadalupe, "alentando su devoción como lo había hecho su predecesor Zumárraga"27. Además, otras personalidades como fray Bartolomé de Ledesma, que se convirtió en obispo de Oaxaca o fray Juan de Granada, elegido Comisario General de los franciscanos en Nueva España, desempeñaron importantes cargos en el virreinato. También en el ámbito político novohispano podemos mencionar a granadinos como don Juan Vázquez de Arce, quien sofocó una gran revuelta en Nueva España, o don Francisco Fernández Zapata, Corregidor en Zacatecas.

Instituciones granadinas como el Colegio del Sacromonte estuvieron vinculadas con el mundo indiano. Advocaciones religiosas como la de la Virgen de las Angustias o la de San Juan de Dios se exportaron a Nueva España. Consta que se realizaron donaciones de objetos suntuarios novohispanos a cofradías e imágenes granadinas. Aunque en Granada no abunda la presencia artística novohispana, se han documentado cuatro lienzos con la iconografía de la Virgen de Guadalupe.

Uno de ellos, el de mayor tamaño y originalidad, se ubica en la Iglesia de Santa María Magdalena. Es un cuadro de grandes dimensiones que data de la segunda mitad del siglo XVII, situado en la Capilla Mayor. En él se representa a la patrona de México tal y como es habitual, rodeada de las escenas de las apariciones. Estas aparecen en cuatro cartelas

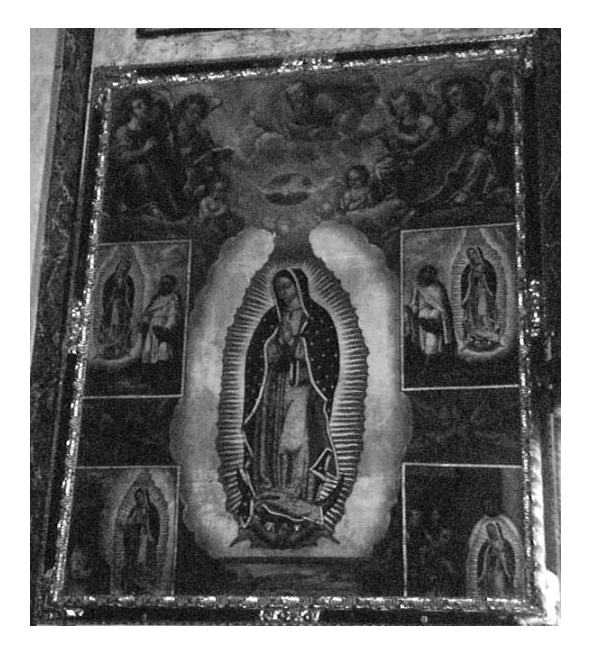

1. *Virgen de Guadalupe*. Iglesia de Santa María Magdalena de Granada. Anónimo. Siglo XVIII. Óleo sobre lienzo.

rectangulares unidas entre sí por lazos rojos. Sobre la Virgen se encuentra la paloma que encarna al Espíritu Santo y la figura del Padre Eterno personificada por un anciano. En los dos ángulos superiores se observan grupos de ángeles músicos y a los pies de la Virgen una escena del Monte Tepeyac, donde esta se apareció. Sorprende que dos de las escenas de las apariciones se sitúan a media altura en lugar de en las esquinas superiores como es lo más frecuente. Otra particularidad que puede apreciarse es que el lienzo parece haber sido cortado por la zona inferior, pues las cartelas no están enteras (Imagen 1).

La presencia de las apariciones en los lienzos guadalupanos data del siglo XVII, aunque se extendió sobretodo en el siglo XVIII. Al poner de relieve el protagonismo del indio en la historia se enfatizaba su origen milagroso y su carácter propiamente novohispano. Muchas de ellas se inspiraron en los cuatro lienzos que figuraban en los retablos de la Ermita del Tepeyac. La mayoría de las pin-

turas guadalupanas las incluyen<sup>28</sup>. La iconografía de las apariciones quedó fijada en los cuatro grabados que realizó Matías de Arteaga y Alfaro en 1686 para la obra *Felicidad de México* de Luis Becerra Tanco, de un estilo descriptivo y coloquial<sup>29</sup>. Los medallones que enmarcaban las escenas de las apariciones y el milagro podían ser de forma poligonal u ovalada, asiduamente rodeados por una orla dorada con filos negros o volutas rococó, dependiendo sobretodo de la época.

La escena del Tepeyac no es tan común, pero figura en muchas de ellas, alcanzando en ocasiones una gran exhaustividad. Al igual que la secuencia del milagro, contribuye a subrayar su localismo. Con la presencia de Dios Padre se reafirmaba su origen divino y apocalíptico. En otras ocasiones la acompañaban santos, profetas, arcángeles, o escenas bíblicas que la vinculaban a la Historia Sagrada. La escena más común suele ser San Juan escribiendo el Apocalipsis o la aparición de la Virgen a Juan Bernardino, el tío enfermo de Juan Diego. En los paisajes aparecía el Santuario de Guadalupe entre otras edificaciones, una costumbre que ya se practicaba en España desde el siglo XIV, que según el historiador mexicano José Guadalupe Victoria, "enriquecía el aspecto formal de los lienzos guadalupanos, pero no debe descartarse un mensaje más profundo para los criollos novohispanos"30. El paisaje del Tepeyac se observa en las pinturas guadalupanas a partir de la segunda mitad del siglo XVII, incluyendo los monumentos que sirvieron de marco a las apariciones de la Virgen. Su fisonomía ha permitido en muchas ocasiones datar estas

pinturas. Algunos incluían el cementerio, la Casa de Ejercicios, la Casa de Novenas, la Parroquia de los Indios, la Calzada de los Misterios, la Capilla del Pocito, la Plaza Real… Para Joaquín González Moreno, el más completo de los pintados en el siglo XVII y conservados en España es el que se localiza en la Capilla de San Onofre de Sevilla, obra de Juan Correa<sup>31</sup>. Muchos de ellos se inspiraron en grabados o en otros lienzos.

Otro lienzo guadalupano se encuentra en la iglesia del Monasterio de San Jerónimo, en una de las capillas del lado del Evangelio. También data del siglo XVII, es anónimo y de grandes dimensiones. En las cuatro esquinas presenta cartelas ovaladas que narran el suceso de las apariciones. Apoyados sobre las dos inferiores aparecen dos angelitos, y sosteniendo las dos superiores otros dos. Como es habitual en la pintura novohispana, estos se inspiran en los tipos angélicos italianos (Imagen 2).

La presencia de ángeles en las copias guadalupanas, portando símbolos marianos o sosteniendo las cartelas, deriva de la pintura

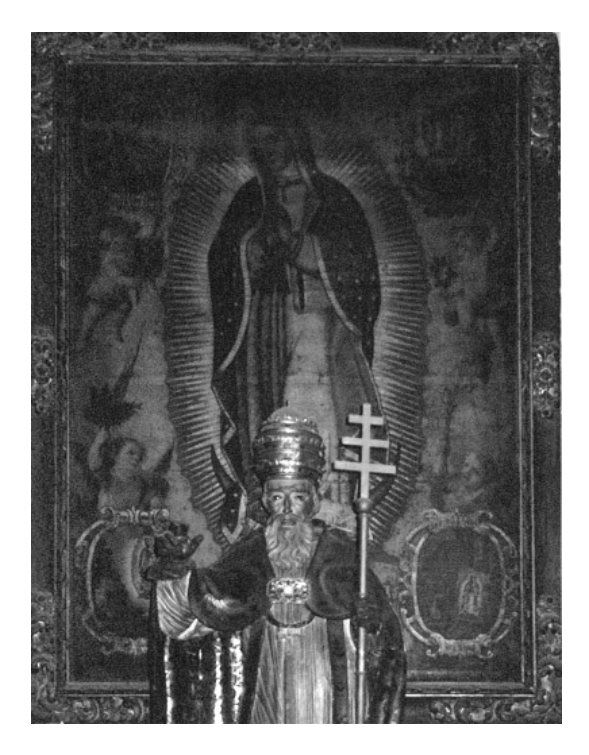

2. *Virgen de Guadalupe*. Iglesia del Convento de San Jerónimo de Granada. Anónimo. Siglo XVIII. Óleo sobre lienzo.

sevillana, en la que era frecuente pintar a la Virgen rodeada de ellos. Muchos muestran la influencia de artistas de renombre como Murillo o Valdés Leal<sup>32</sup>. Además, también es un elemento recurrente en la arquitectura barroca mexicana. Aunque la imagen original de la Virgen de Guadalupe no incluía ángeles, estos fueron añadidos al lienzo en el siglo XVI. Son más comunes en las representaciones guadalupanas del siglo XVIII, estando presentes en casi la mitad de ellas<sup>33</sup>.

En la iglesia del Convento de clausura de la Encarnación se exhibe otra pintura de la Virgen de Guadalupe. Es de gran tamaño y presenta un vivo colorido. Data de 1724, y está firmada por el artista novohispano Antonio de Torres. Su modelo iconográfico es asimismo el que incluye las cartelas de las apariciones y el milagro, sostenidas en este caso por angelitos con atributos marianos. Son ovaladas, con marcos barrocos de color dorado como los rayos que envuelven la figura de la Virgen. A sus pies, en la zona central inferior, hay una quinta cartela que recoge el paisaje del Tepeyac con el santuario guadalupano. El fondo es de un inusual tono azul celeste<sup>34</sup> (Imagen 3).

La mayoría de las pinturas guadalupanas conservadas en España son anónimas. El hecho de que estén firmadas es por tanto excepcional, aumenta su interés y permite datarlas

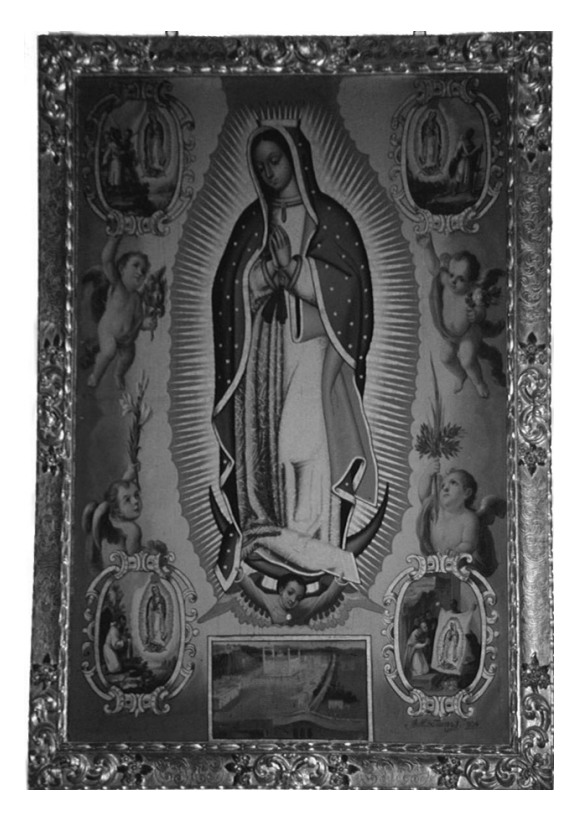

3. *Virgen de Guadalupe*. Iglesia del Convento de la Encarnación de Granada. Antonio de Torres. Siglo XVIII. Óleo sobre lienzo.

con más exactitud. Entre las firmas observamos artistas de renombre, de segunda fila y desconocidos. Dentro de los primeros se incluye el artista Antonio de Torres. Aunque no es lo habitual, se conocen bastantes datos biográficos suyos. Nació en Puebla de los Ángeles (México) en 1666. Se dedicó a la pintura desde su juventud, perfeccionándose en uno de los más florecientes talleres poblanos. Su primera obra conocida es una *Santa Leocadia* realizada en 1703. Trabajó para la Iglesia de la Profesa, la de San Francisco, la de San Luis de Potosí, el Colegio de Guadalupe en Zacatecas, llevó a cabo varios avalúos de obras… En 1721 acudió a inspeccionar el lienzo de la Virgen de Guadalupe junto con los hermanos Rodríguez Juárez. Gozó de una gran popularidad en el virreinato, dejando una amplia producción pictórica. Algunas de sus obras inducen a pensar que pudo trabajar en el taller del afamado artista Cristóbal de Villalpando. Una de sus pinturas guadalupanas se encuentra en la Capilla de la Salud de San Miguel de Allende. En la mayoría de ellas se incluyen las cartelas de las apariciones, a menudo con forma octogonal y decoración de angelitos y flores. Aunque no alcanzó la maestría de algunos de sus contemporáneos adquirió una gran

práctica en la representación de guadalupanas, tanto así que "difícilmente se encontrará en esta centuria un pintor que le iguale, y menos que le supere, en la difícil copia del lienzo de la Virgen de Guadalupe"<sup>35</sup>.

Antonio de Torres es uno de los autores de los que más pinturas de la Virgen de Guadalupe se conservan en España. Al igual que las composiciones de Juan Correa, incluyó en ellas espléndidos paisajes de gran minuciosidad y realismo. En el Convento de las Carmelitas Descalzas de Antequera (Málaga) se conserva una *Nuestra Señora de la Asunción* firmada por él en la que se aprecia la influencia zurbaranesca. Además de una *Inmaculada* que permaneció en depósito en el Museo de América de Madrid, varias pinturas guadalupanas suyas se ubican en España. Entre ellas se encuentran las del Colegio de la Enseñanza de Tudela (Navarra), la iglesia del Convento de las Carmelitas Descalzas de Antequera (Málaga), la Catedral de Málaga, la Iglesia parroquial de Nuestra Señora de la Caridad de Sanlúcar de Barrameda (Cádiz), la Iglesia de Nuestra Señora de Belén de Gines (Sevilla), el Convento de San José del Carmen de Sevilla, la Iglesia de San Gregorio Osetano de Alcalá del Río (Sevilla), la Iglesia parroquial de Santa María de Sanlúcar la Mayor (Sevilla), la Iglesia de San Sebastián de Sevilla… Además, Joaquín González Moreno informaba sobre varias que formaban parte de colecciones particulares sevillanas: una perteneciente a don José Arias de Olavarrieta, otra a don Domingo Martínez, otra a doña María Josefa Barquín y Barón, y otra a doña María de Gracia López de Tejada, residente en Carmona (Sevilla)<sup>36</sup>. Las situadas en la Iglesia de San Nicolás de Tudela (Navarra), calcada del original según atestigua una inscripción en el lienzo, y la del Oratorio de la Santa Cueva de Cádiz son fiel copia del original. La historiadora Cristina Esteras le atribuye también la situada en la Iglesia parroquial de La Granada en Llerena (Badajoz), basándose en la forma de los medallones<sup>37</sup>.

En la sacristía de la iglesia del Convento de las Comendadoras de Santiago se ubica otra pintura de la Virgen de Guadalupe. Data del siglo XVII, es anónima y de gran tamaño. Pertenece a un modelo iconográfico distinto a las anteriores, pues no presenta las cartelas de las apariciones ni ningún otro elemento decorativo entorno a la figura de la Virgen. Aunque no se conoce con certeza los vínculos que pudo mantener este convento con el virreinato de la Nueva España, sí podemos afirmar que goza de una gran tradición his-

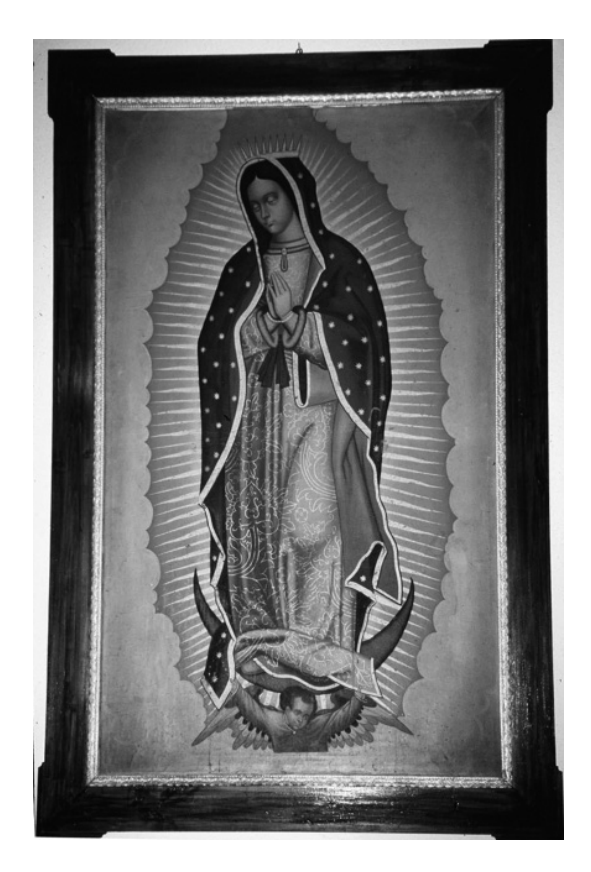

4. *Virgen de Guadalupe*. Sacristía de la iglesia del Convento de las Comendadoras de Santiago de Granada. Anónimo. Siglo XVII. Óleo sobre lienzo.

tórica. Es el más antiguo de Granada, fundado por Isabel la Católica bajo el nombre de la Real Casa de la Madre de Dios de la Espada de la orden de Caballería de Santiago en el solar que compró fray Hernando de Talavera, primer arzobispo de Granada. Su institución responde al cumplimiento de la promesa hecha por los reyes al Apóstol Santiago de erigir una institución religiosa en su honor en el último territorio reconquistado a los musulmanes<sup>38</sup> (Imagen 4).

La imagen responde a la tipología conocida como "fiel copia del original", así denominada en base a su similitud con la que quedó estampada en la túnica de Juan Diego. La mayoría de las pinturas de esta iconografía, ligada al tema de la "verdadera imagen", datan del siglo XVII. Las primeras representaciones guadalupanas copiaban literalmente el lienzo primitivo, por lo que no incluían ningún otro elemento decorativo. El afán por alcanzar la máxima similitud con la imagen original existió desde los primeros momentos.

El Padre Salvatierra nos cuenta cómo los indios realizaban concursos que ellos mismos juzgaban, para determinar quien conseguía la réplica más fidedigna: "…se juntan todos los mexicanos pintores y van todos con devoción a Guadalupe, confiesan todos y comulgan y después delante de la cacita del Tepeyac pintan todos a la Señora, así llamada por ellos, y acabadas todas sus pinturas ellos son los jueces de decidir quien es el indio que recibió el Don de pintar con más imitaciónla verdadera imagen"39. Uno de los argumentos más empleados para divulgar la naturaleza divina de la efigie era su belleza y perfección. Numerosos artistas del siglo XVII como Baltasar de Echave Orio o Luis Juárez trataron de alcanzarlas en sus copias guadalupanas, pero fue Juan Correa quien más cerca estuvo de lograrlo, gracias al calco en papel aceitado que sacó del original.

Curiosamente la pintura más antigua de la Virgen de Guadalupe, realizada por Baltasar de Echave Orio en 1606, incluye también el lienzo en el que quedó impresa la figura de la Virgen de Guadalupe. Esta iconografía es totalmente inusual y no volvió a aparecer hasta el siglo XVIII. Era tal su fidelidad, que se piensa que el artista tuvo acceso al original<sup>40</sup>. Desde entonces empezaron a proliferar cantidad de copias "tocadas a su Original", con el fin de trasmitirles sus cualidades milagrosas.

El hecho de que en una ciudad relativamente poco vinculada con el mundo americano como Granada se conserven cuatro pinturas con la iconografía de la Virgen de Guadalupe de México es bastante significativo. Su presencia atestigua los lazos mantenidos con el virreinato, e indica que las influencias de la cultura novohispana en España y más concretamente en Andalucía fueron mayores de lo que en general se hasta el momento se había creído. Teniendo en cuenta que las provincias orientales tuvieron mucha menor interacción con el ámbito americano, el que en Granada conste la existencia de estas cuatro obras (y no se descarta la posibilidad de que haya más sin catalogar) posee un interesante trasfondo que dota a nuestros espacios de culto de una connotación especial, al tiempo que da fe de un proceso de intercambio cultural de gran valor simbólico.

#### NOTAS

1. La más prestigiosa fue la de San José de los Naturales, fundada por fray Pedro de Gante en el Convento de San Francisco el Grande de la Ciudad de México.

2. BENAVENTE, Fray Toribio de (Motolinía). *Historia de los indios de la Nueva España*. México: Porrua, Edición de Edmundo O´Gorman, 1969, pp. 172-173.

3. RODRÍGUEZ TEMBLEQUE, Carmen. «El papel desempeñado por escuelas, gremios y academias en la enseñanza artística». En: *México colonial. Salas de Exposiciones. Alicante, Marzo-Abril 1989. Murcia, Mayo-Junio 1989*, pp. 73-84. El historiador Juan Miguel Serrera apuntaba que las primeras ordenanzas de pintura del virreinato, promulgadas en 1557, eran una copia casi literal de las de Sevilla. SERRERA, Juan Miguel. «Zurbarán y América». En: AA.VV. *Zurbarán. Catálogo de la exposición celebrada en Madrid en 1988*, p. 75.

4. Andrés de Concha, por ejemplo, desembarcó en el virreinato acompañando a fray Agustín de Campuzano y su grupo de frailes dominicos, abriendo su taller de pintura en la ciudad de Oaxaca. RUIZ GÓMAR, Rogelio. «Noticias referentes al paso de algunos pintores a la Nueva España». En: *Anales del Instituto de Investigaciones Estéticas* (México), 53 (1983), pp. 65-73.

5. MORALES PADRÓN, Francisco. *Andalucía y América*. Málaga: Arguval, 1992, p. 180.

6. Según la investigadora Juana Gutiérrez, para definir la pintura virreinal no se puede hablar de mes-

tizaje ni de eclecticismo, sino de una evolución propia a partir de la pintura española. En todo caso podríamos emplear el término "criollización" para referirnos a la formación de un lenguaje pictórico propiamente novohispano. GUTIÉRREZ HACES, Juana. «¿La pintura novohispana como una koiné pictórica americana?». *Anales del Instituto de Investigaciones Estéticas* (México), 80 (2002), pp. 47-99.

 7. GRUZINSKI, Serge. *La guerra de las imágenes. De Cristóbal Colón a Blade Runner (1492-2019).* México: Fondo de Cultura Económica, 1995, p. 134.

 8. ALCALÁ, Luisa Elena. «¿Para qué son los papeles…? Imágenes y devociones novohispanas en los siglos XVII y XVIII». En: *Tiempos de América. Revista de Historia, Cultura y Territorio*. Castellón: Universidad Jaume I de Castellón, 1997, p. 43.

9. PAZ, Octavio. *Sor Juana Inés de la Cruz o las trampas de la fe*. México: 1982, p. 52.

10. Richard Nebel analizó en profundidad este texto, considerado el documento clave del acontecimiento guadalupano. NEBEL, Richard. *Santa María de Tonantzin, Virgen de Guadalupe. Continuidad y transformación religiosa en México*. México: Fondo de Cultura Económica, 1995, pp. 167-262. Otros muchos autores como Francisco Ansón han escrito sobre este suceso. ANSÓN, Francisco. *Guadalupe, lo que dicen sus ojos*. Madrid: Rialp, 1988, pp. 56-87.

11. Según el investigador Charles Gibson, el éxito de su devoción radica en que se trata de un "fenómeno indígena". GIBSON, Charles. *Los aztecas bajo el dominio español (1519-1810).* México: Siglo XXI, 1967, p. 135.

12. CONDE, José Ignacio y CERVANTES DE CONDE, María Teresa. «Ntra. Sra. de Guadalupe en el arte». En: *Álbum del 450 aniversario de las apariciones de la Virgen de Guadalupe*. México: Buenanueva, 1981, p. 133.

13. TERESA DE MIER, Servando. *Memorias*. México: 1946 (1822).

14. Su culto fue introducido por Hernán Cortés, cuya imagen enarboló en un estandarte, y difundido sobretodo por la orden franciscana. VARGAS LUGO, Elisa. «Imágenes de la Inmaculada Concepción en Nueva España». *Anuario de Historia de la Iglesia,* vol. XIII. Pamplona: Universidad de Navarra, 2004, p. 67.

15. MORENO GARRIDO, Antonio. «Tipos iconográficos concepcionistas andaluces en el siglo XVIII». En: MORENO GARRIDO, Antonio. *Algunas consideraciones entorno a la iconografía concepcionista en Andalucía y el Nuevo Mundo*. Sevilla: Escuela de Estudios Hispanoamericanos, 1985, pp. 183-189.

16. CRUZ, Mateo de la. *Relación de la milagrosa aparición de la Santa Imagen de la Virgen de Guadalupe de México, sacada de la historia que compuso el bachiller Miguel Sánchez*. México: 3 1738 (1600), p. 22.

17. SAN JOSÉ, Fray Francisco de. *Historia universal de la primitiva imagen de Nuestra Señora de Guadalupe*. Madrid: Imprenta de Antonio Marín, 1743, p. 146.

18. Una de estas pinturas, atribuida a Juan Sánchez Salmerón o Hipólito Rioja muestra al Espíritu Santo pintando a la Virgen flanqueado por el Padre y el Hijo. Otra muestra a Dios Hijo pintándola. En otra, realizada por Miguel Cabrera, su autor es el Padre Eterno.

19. AGUILÓ ALONSO, Mari Paz. «El coleccionismo de objetos procedentes de ultramar a través de los inventarios de los siglos XVI y XVII». En: AA.VV. *Relaciones artísticas entre España y América*. Madrid, Centro de Estudios Históricos, Consejo Superior de Investigaciones Científicas, 1990, p. 117.

20. GONZÁLEZ GÓMEZ, Juan Miguel y MORILLAS ALCÁZAR, José Manuel. *Un ejemplo del mecenazgo americano en Sevilla: el Beaterio de la Santísima Trinidad*. Sevilla: Universidad, 1990, p. 25.

21. Archivo General de Indias de Sevilla. Indiferente General, 1632 B

22. ZORROZÚA SANTISTEBAN, Julen. «Representaciones de la Virgen de Guadalupe en Vizcaya». En: Revista Letras de Deusto, 73, vol. 26 (1996). Bilbao: Universidad de Deusto, pp. 139-152.

23. Archivo General de Indias de Sevilla. Indiferente General, 1632 B

24. En una carta fechada en Febrero de 1618 que una madre enviaba desde Granada a su hijo establecido en México le decía: "En la Puebla de los Ángeles está un mercader de Granada que se llama Andrés de Carma y Tamarís; es un hombre que tiene grandes honores en esa ciudad". Cfr. SÁNCHEZ RUBIO, Rocío, y TESTÓN NÚÑEZ, Isabel. *El hilo que une. Las relaciones epistolares entre el Viejo y el Nuevo Mundo. Siglos XVI-XVIII*. Cáceres: Universidad de Extremadura. Mérida: Editorial Regional, 1999.

25. Este clérigo nacido en Loja (Granada) en 1489 en el seno de una familia acomodada, fue superior de varios conventos y calificador de la Inquisición. Quiso organizar la Iglesia novohispana según el modelo granadino, enemistándose con órdenes religiosas como la franciscana.

26. Cfr. LAFAYE, Jacques. *Quetzalcóatl y Guadalupe. La formación de la conciencia nacional en México.* México: Fondo de Cultura Económica, 1995, p. 329.

27. Cfr. LÓPEZ MUÑOZ, Miguel Luis. «Cofradías en Granada y América. Aproximación a su papel y relaciones». En: AA.VV. *El reino de Granada y el Nuevo Mundo. V Congreso Internacional de Historia de América. Mayo 1992*. Granada: Universidad, p. 665.

28. La literatura guadalupana que empezó a surgir a mediados del siglo XVII fue decisiva en la representación de las apariciones. Se cree que hacia 1666 o 1667 empezaron a concebirse como escenas individuales, aunque se ignora cuando se incorporaron junto a la Virgen de Guadalupe. AA.VV. *Imágenes guadalupanas, cuatro siglos. Noviembre 1987-Marzo 1988. Catálogo de la exposición celebrada en el Centro Cultural de Arte Contemporáneo de la Ciudad de México*. México: Centro Cultural de Arte Contemporáneo, 1987, p. 85.

29. CUADRIELLO, Jaime. «Visiones de Guadalupe». *Revista Artes de México* (California), 29 (1994), p. 27.

30. VICTORIA VIVENCIO, José Guadalupe. «Un singular ejemplo de piedad mariana. Notas en torno a una pintura de la Virgen de Guadalupe». *Anales del Instituto de Investigaciones Estéticas* (México), 60 (1989), pp. 67-77.

31. GONZÁLEZ MORENO, Joaquín. *Iconografía guadalupana en Andalucía*. Sevilla: Junta de Andalucía, 1992, p. 33.

32. En el Archivo General de Indias de Sevilla se conserva una copia del grabado de Baltasar Troncoso realizada en 1743 que apareció en el expediente de coronación de la Virgen de Guadalupe y pone de manifiesto esta afirmación. En él la Virgen está completamente rodeada de querubines. AGI. Indiferente, 398.

33. El historiador Joaquín González Moreno afirma que la mayoría de las imágenes del último tercio del siglo XVIII conservadas en España en las que aparecen ángeles se localizan en Cádiz. GONZÁLEZ MO-RENO, Joaquín. *Iconografía guadalupana...,* p. 27.

34. Ese mismo tono se puede observar en la pintura guadalupana obra de Mateo Montesdeoca que se conserva en la Iglesia de Nuestra Señora de la Caridad de Sanlúcar de Barrameda (Cádiz), del último tercio del siglo XVIII.

35. GONZÁLEZ MORENO, Joaquín. *Iconografía guadalupana...,* p.76.

36. *Ibidem,* p*.* 77.

37. ESTERAS MARTÍN, Cristina. «Presencia del arte novohispano en la Baja Extremadura». *Hernán Cortés, hombre de empresa. Primer congreso de americanistas. Badajoz, 1985*. Valladolid: Publicaciones de la Casa-Museo de Colón y Seminario americanista de la Universidad, 1990, pp. 288-290.

38. MARTÍNEZ MEDINA, Francisco Javier. «Los conventos de Granada». En: *Nuevos paseos por Granada y sus contornos.* Granada: Caja General de Ahorros de Granada, 1992, pp. 288-307.

39. SALVATIERRA, Juan María de. *Vida del Padre Zappa escrita por el Padre Juan María de Salvatierra*. MSS. Archivo General de la Nación (México). Legajo nº. 6. 383 folios sin enumerar. De la librería de la Purísima. Cfr. VARGAS LUGO, Elisa. «El indio que tenía "el don…"». *Anales del Instituto de Investigaciones Estéticas* (México), 86 (2005), p. 205.

40. ORTIZ VAQUERO, Manuel. «Pintura guadalupana, tres ejemplos». *Imágenes guadalupanas, cuatro siglos: Noviembre 1987-Marzo 1988*. México: Centro Cultural de Arte Contemporáneo, Televisa, 1987, p. 29.